# **INFORME AVANCE GRUPO INFRAESTRUCTURA**

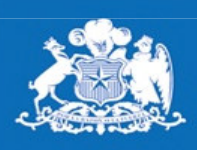

**SERNAPESCA** 

**Ministerio de Economía**, Fomento v Turismo

> **MESA DEL SALMON ENERO 2012**

**Gobierno de Chile** 

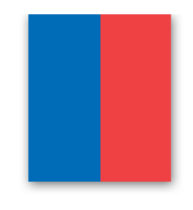

## **ESTADO AVANCE GRUPO INFRAESTRUCTURA** I. ORGANIZACIÓN Y FORMA DE TRABAJO

- Participantes permanentes  $1.$ 
	- Institucionales
		- Gremiales  $\bullet$
	- Prestadores de servicios  $\bullet$ 
		- Empresas
	- Exposiciones realizadas  $2.$

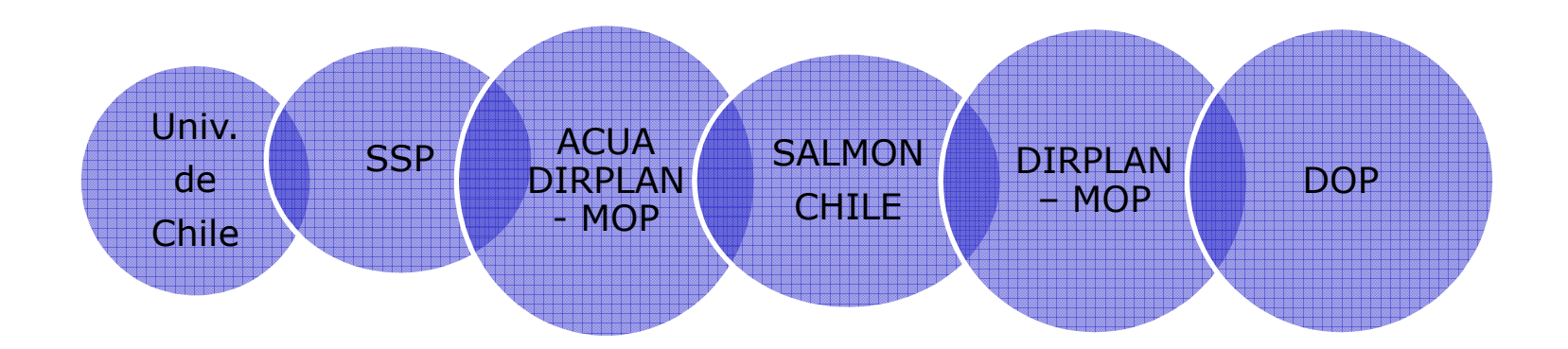

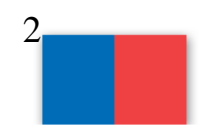

#### **II. PRINCIPALES PRODUCTOS OBTENIDOS**

- Espacio de coordinación de los distintos actores  $1.$ 
	- Institucionales Institucionales  $\bullet$
	- Institucionales Gremiales Privadas
- Consultoras otras instituciones no contratantes  $\bullet$ 
	- Consultoras Consultoras

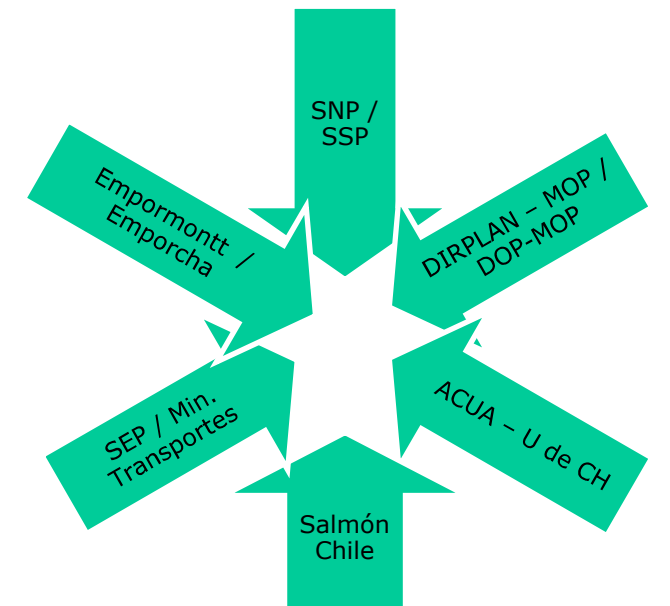

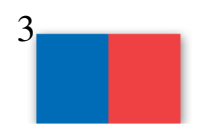

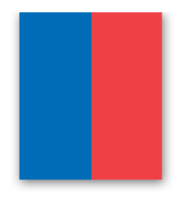

#### **II. PRINCIPALES PRODUCTOS OBTENIDOS**

Conocimiento de los roles institucionales y  $2<sup>1</sup>$ funcionamiento de la institucionalidad para la construcción y administración de la infraestructura.

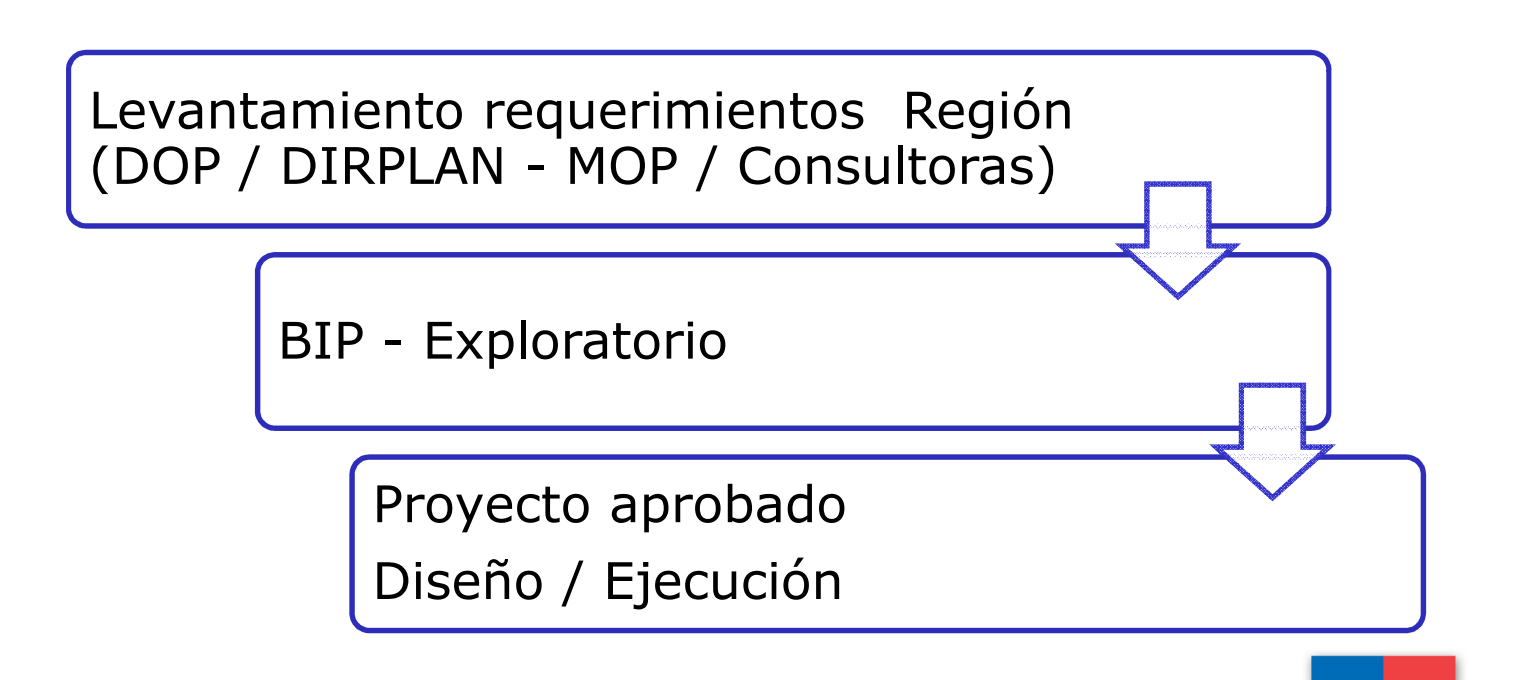

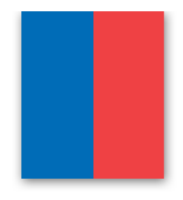

#### **II. PRINCIPALES PRODUCTOS OBTENIDOS**

- 3. Conocimiento de estudios y cartera de proyectos aprobados 2012 y el exploratorio.
- Asesoría de Sernapesca a proyectos en diseño y  $\bullet$ ejecución.

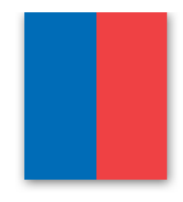

Envío de Res de Puertos de Sernapesca al MOP para proyectos de ejecución 2012

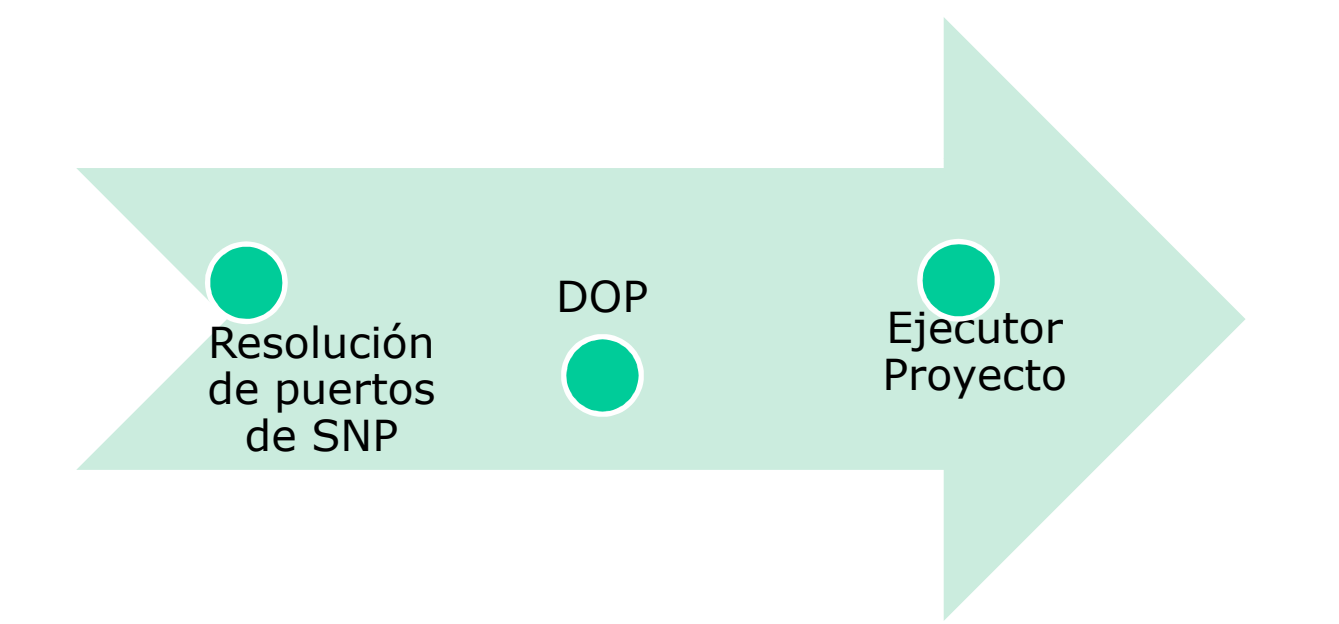

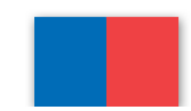

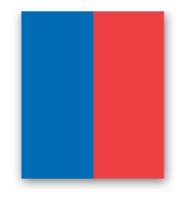

#### II. PRINCIPALES PRODUCTOS OBTENIDOS

4. Proponer soluciones a problemas presentes y futuros de conectividad, competitividad y sanitarios.

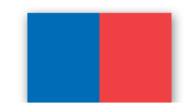

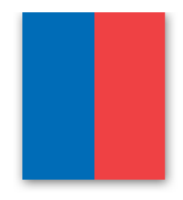

#### II. PRINCIPALES PRODUCTOS OBTENIDOS

5. Identificar y proponer soluciones a los problemas de gestión con la infraestructura ya existente.

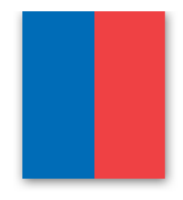

#### **III. OTRAS PROPUESTAS**

1. Comité Consultivo Permanente

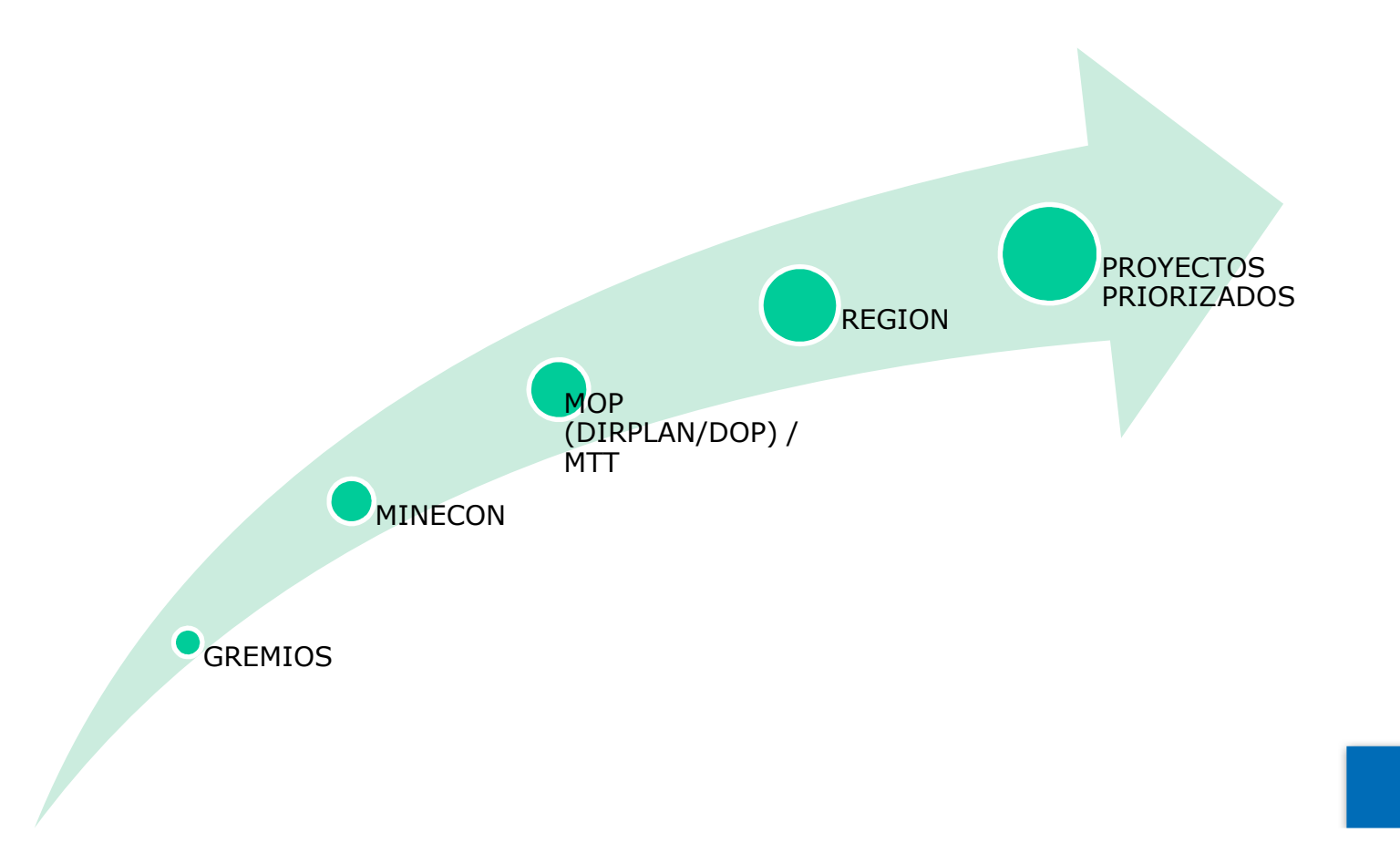

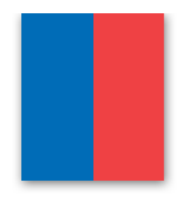

### **III. OTRAS PROPUESTAS**

2. Explorar inversión Público / Privada en obras menores

(Nuevo anexo)

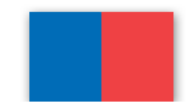